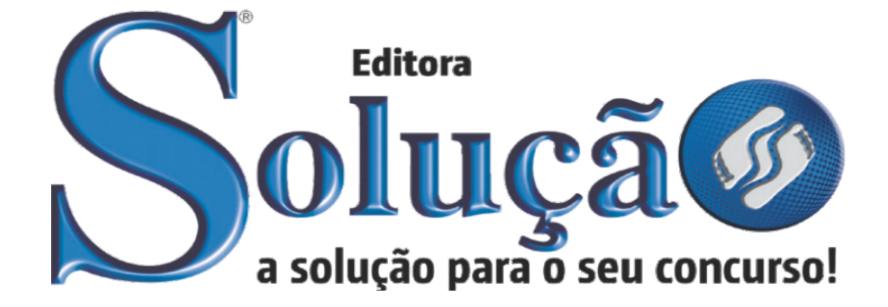

CÓD: SL-091AB-22 7908433221043

# JEQUERI PREFEITURA MUNICIPAL DE JEQUERI ESTADO DE MINAS GERAIS - MG

Monitor de Creche e Monitor de Ônibus

**EDITAL Nº 001/2022**

# *Língua Portuguesa*

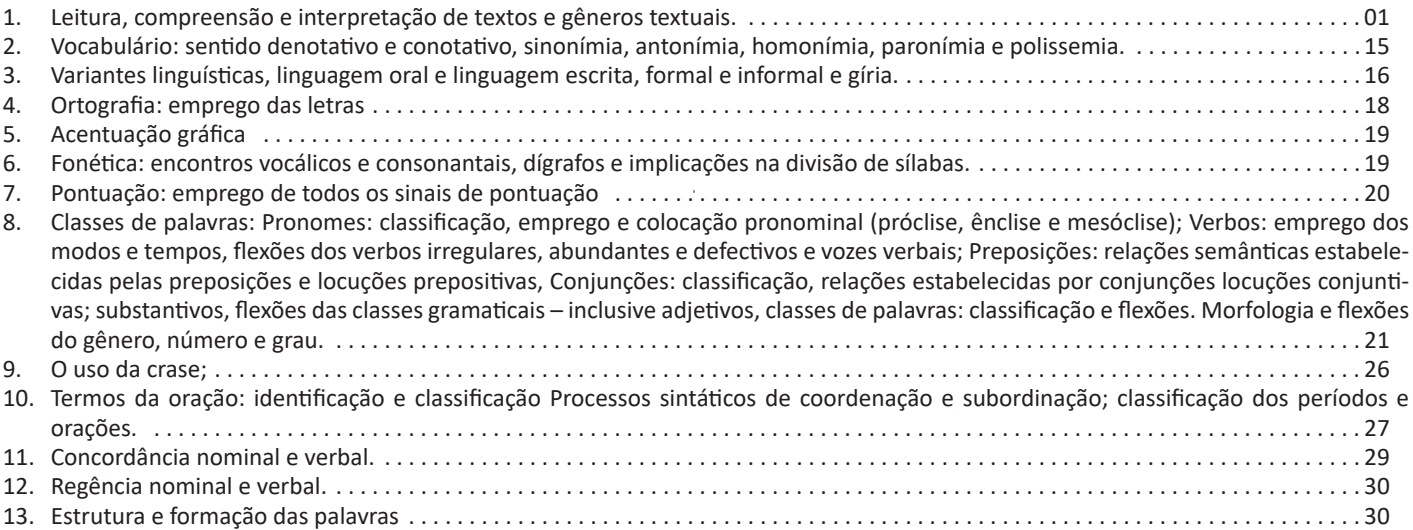

# *Matemática/Raciocínio Lógico*

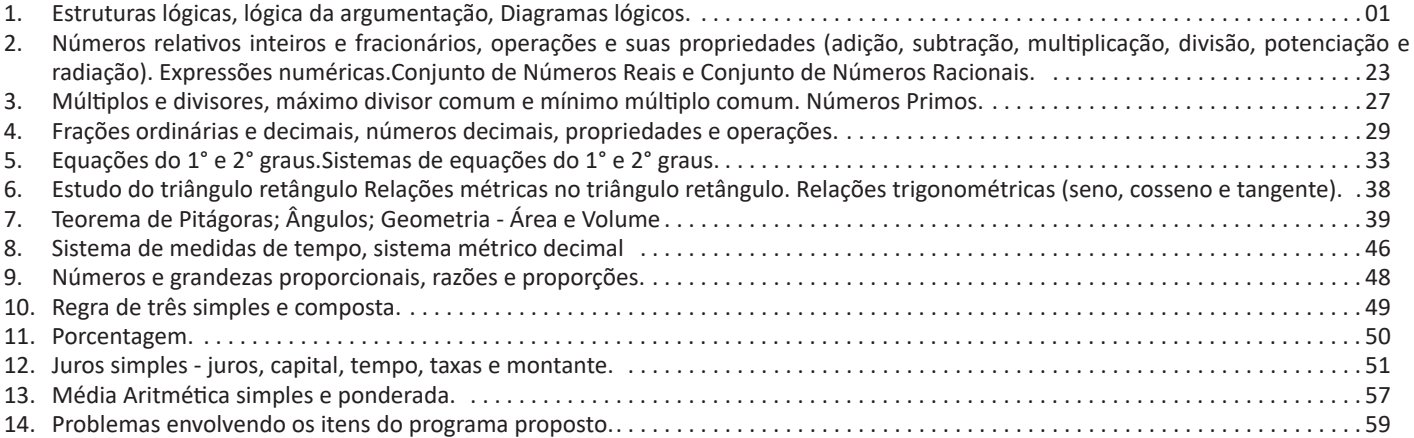

# *Informática*

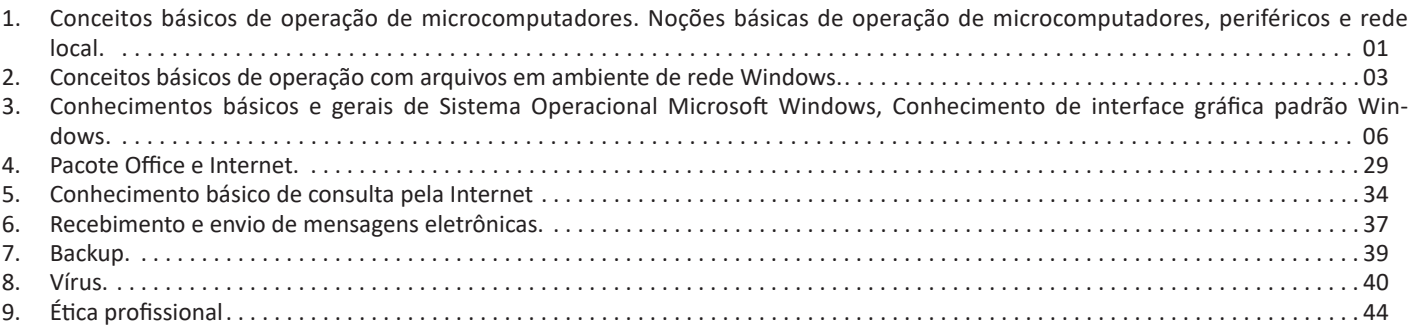

# LÍNGUA PORTUGUESA

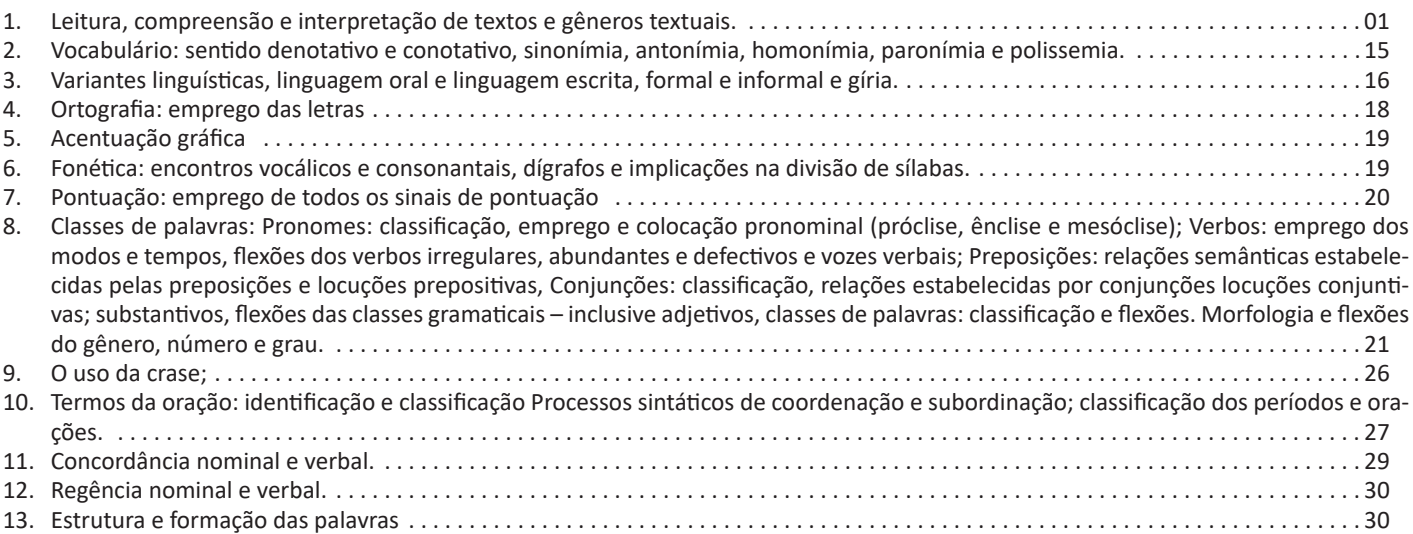

# **LEITURA, COMPREENSÃO E INTERPRETAÇÃO DE TEXTOS E GÊNEROS TEXTUAIS**

### **Compreensão e interpretação de textos**

Chegamos, agora, em um ponto muito importante para todo o seu estudo: a interpretação de textos. Desenvolver essa habilidade é essencial e pode ser um diferencial para a realização de uma boa prova de qualquer área do conhecimento.

Mas você sabe a diferença entre compreensão e interpretação? A **compreensão** é quando você entende o que o texto diz de

forma explícita, aquilo que está na superfície do texto. Quando Jorge fumava, ele era infeliz.

Por meio dessa frase, podemos entender que houve um tempo que Jorge era infeliz, devido ao cigarro.

A **interpretação** é quando você entende o que está implícito, nas entrelinhas, aquilo que está de modo mais profundo no texto ou que faça com que você realize inferências.

Quando Jorge fumava, ele era infeliz.

Já compreendemos que Jorge era infeliz quando fumava, mas podemos interpretar que Jorge parou de fumar e que agora é feliz. Percebeu a diferença?

# **Tipos de Linguagem**

Existem três tipos de linguagem que precisamos saber para que facilite a interpretação de textos.

• Linguagem Verbal é aquela que utiliza somente palavras. Ela pode ser escrita ou oral.

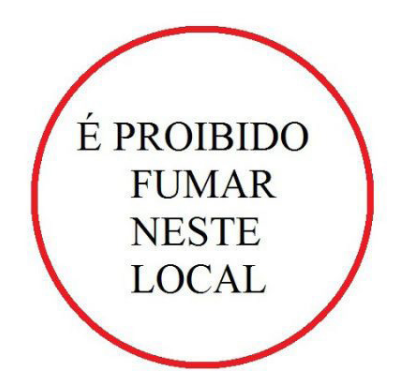

• Linguagem não-verbal é aquela que utiliza somente imagens, fotos, gestos... não há presença de nenhuma palavra.

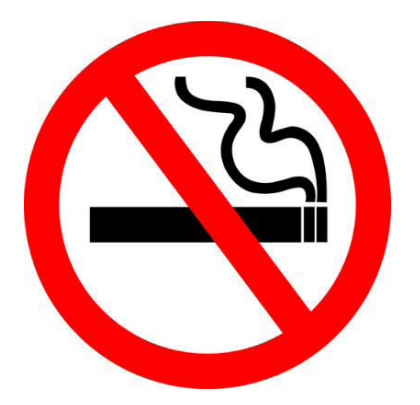

• Linguagem Mista (ou híbrida) é aquele que utiliza tanto as palavras quanto as imagens. Ou seja, é a junção da linguagem verbal com a não-verbal.

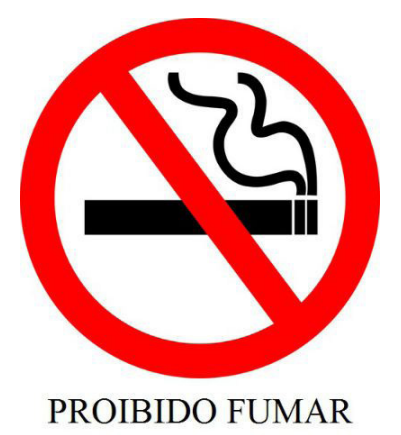

Além de saber desses conceitos, é importante sabermos identificar quando um texto é baseado em outro. O nome que damos a este processo é intertextualidade.

# **Interpretação de Texto**

Interpretar um texto quer dizer dar sentido, inferir, chegar a uma conclusão do que se lê. A interpretação é muito ligada ao subentendido. Sendo assim, ela trabalha com o que se pode deduzir de um texto.

A interpretação implica a mobilização dos conhecimentos prévios que cada pessoa possui antes da leitura de um determinado texto, pressupõe que a aquisição do novo conteúdo lido estabeleça uma relação com a informação já possuída, o que leva ao crescimento do conhecimento do leitor, e espera que haja uma apreciação pessoal e crítica sobre a análise do novo conteúdo lido, afetando de alguma forma o leitor.

Sendo assim, podemos dizer que existem diferentes tipos de leitura: uma leitura prévia, uma leitura seletiva, uma leitura analítica e, por fim, uma leitura interpretativa.

É muito importante que você:

- Assista os mais diferenciados jornais sobre a sua cidade, estado, país e mundo;

- Se possível, procure por jornais escritos para saber de notícias (e também da estrutura das palavras para dar opiniões);

- Leia livros sobre diversos temas para sugar informações ortográficas, gramaticais e interpretativas;

- Procure estar sempre informado sobre os assuntos mais polêmicos;

- Procure debater ou conversar com diversas pessoas sobre qualquer tema para presenciar opiniões diversas das suas.

#### **Dicas para interpretar um texto:**

– Leia lentamente o texto todo.

No primeiro contato com o texto, o mais importante é tentar compreender o sentido global do texto e identificar o seu objetivo.

– Releia o texto quantas vezes forem necessárias.

Assim, será mais fácil identificar as ideias principais de cada parágrafo e compreender o desenvolvimento do texto.

– Sublinhe as ideias mais importantes.

Sublinhar apenas quando já se tiver uma boa noção da ideia principal e das ideias secundárias do texto.

– Separe fatos de opiniões.

O leitor precisa separar o que é um fato (verdadeiro, objetivo e comprovável) do que é uma opinião (pessoal, tendenciosa e mutável).

– Retorne ao texto sempre que necessário.

Além disso, é importante entender com cuidado e atenção os enunciados das questões.

– Reescreva o conteúdo lido.

Para uma melhor compreensão, podem ser feitos resumos, tópicos ou esquemas.

Além dessas dicas importantes, você também pode grifar palavras novas, e procurar seu significado para aumentar seu vocabulário, fazer atividades como caça-palavras, ou cruzadinhas são uma distração, mas também um aprendizado.

Não se esqueça, além da prática da leitura aprimorar a compreensão do texto e ajudar a aprovação, ela também estimula nossa imaginação, distrai, relaxa, informa, educa, atualiza, melhora nosso foco, cria perspectivas, nos torna reflexivos, pensantes, além de melhorar nossa habilidade de fala, de escrita e de memória.

Um texto para ser compreendido deve apresentar ideias seletas e organizadas, através dos parágrafos que é composto pela ideia central, argumentação e/ou desenvolvimento e a conclusão do texto.

O primeiro objetivo de uma interpretação de um texto é a identificação de sua ideia principal. A partir daí, localizam-se as ideias secundárias, ou fundamentações, as argumentações, ou explicações, que levem ao esclarecimento das questões apresentadas na prova.

Compreendido tudo isso, interpretar significa extrair um significado. Ou seja, a ideia está lá, às vezes escondida, e por isso o candidato só precisa entendê-la – e não a complementar com algum valor individual. Portanto, apegue-se tão somente ao texto, e nunca extrapole a visão dele.

# **IDENTIFICANDO O TEMA DE UM TEXTO**

O tema é a ideia principal do texto. É com base nessa ideia principal que o texto será desenvolvido. Para que você consiga identificar o tema de um texto, é necessário relacionar as diferentes informações de forma a construir o seu sentido global, ou seja, você precisa relacionar as múltiplas partes que compõem um todo significativo, que é o texto.

Em muitas situações, por exemplo, você foi estimulado a ler um texto por sentir-se atraído pela temática resumida no título. Pois o título cumpre uma função importante: antecipar informações sobre o assunto que será tratado no texto.

Em outras situações, você pode ter abandonado a leitura porque achou o título pouco atraente ou, ao contrário, sentiu-se atraído pelo título de um livro ou de um filme, por exemplo. É muito comum as pessoas se interessarem por temáticas diferentes, dependendo do sexo, da idade, escolaridade, profissão, preferências pessoais e experiência de mundo, entre outros fatores.

Mas, sobre que tema você gosta de ler? Esportes, namoro, sexualidade, tecnologia, ciências, jogos, novelas, moda, cuidados com o corpo? Perceba, portanto, que as temáticas são praticamente infinitas e saber reconhecer o tema de um texto é condição essencial para se tornar um leitor hábil. Vamos, então, começar nossos estudos?

Propomos, inicialmente, que você acompanhe um exercício bem simples, que, intuitivamente, todo leitor faz ao ler um texto: reconhecer o seu tema. Vamos ler o texto a seguir?

# **CACHORROS**

Os zoólogos acreditam que o cachorro se originou de uma espécie de lobo que vivia na Ásia. Depois os cães se juntaram aos seres humanos e se espalharam por quase todo o mundo. Essa amizade começou há uns 12 mil anos, no tempo em que as pessoas precisavam caçar para se alimentar. Os cachorros perceberam que, se não atacassem os humanos, podiam ficar perto deles e comer a comida que sobrava. Já os homens descobriram que os cachorros podiam ajudar a caçar, a cuidar de rebanhos e a tomar conta da casa, além de serem ótimos companheiros. Um colaborava com o outro e a parceria deu certo.

Ao ler apenas o título "Cachorros", você deduziu sobre o possível assunto abordado no texto. Embora você imagine que o texto vai falar sobre cães, você ainda não sabia exatamente o que ele falaria sobre cães. Repare que temos várias informações ao longo do texto: a hipótese dos zoólogos sobre a origem dos cães, a associação entre eles e os seres humanos, a disseminação dos cães pelo mundo, as vantagens da convivência entre cães e homens.

As informações que se relacionam com o tema chamamos de subtemas (ou ideias secundárias). Essas informações se integram, ou seja, todas elas caminham no sentido de estabelecer uma unidade de sentido. Portanto, pense: sobre o que exatamente esse texto fala? Qual seu assunto, qual seu tema? Certamente você chegou à conclusão de que o texto fala sobre a relação entre homens e cães. Se foi isso que você pensou, parabéns! Isso significa que você foi capaz de identificar o tema do texto!

*Fonte: https://portuguesrapido.com/tema-ideia-central-e-ideias- -secundarias/*

# **IDENTIFICAÇÃO DE EFEITOS DE IRONIA OU HUMOR EM TEXTOS VARIADOS**

#### **Ironia**

Ironia *é o recurso pelo qual o emissor diz o contrário do que está pensando ou sentindo (ou por pudor em relação a si próprio ou com intenção depreciativa e sarcástica em relação a outrem).* 

A ironia consiste na utilização de determinada palavra ou expressão que, em um outro contexto diferente do usual, ganha um novo sentido, gerando um efeito de humor. Exemplo:

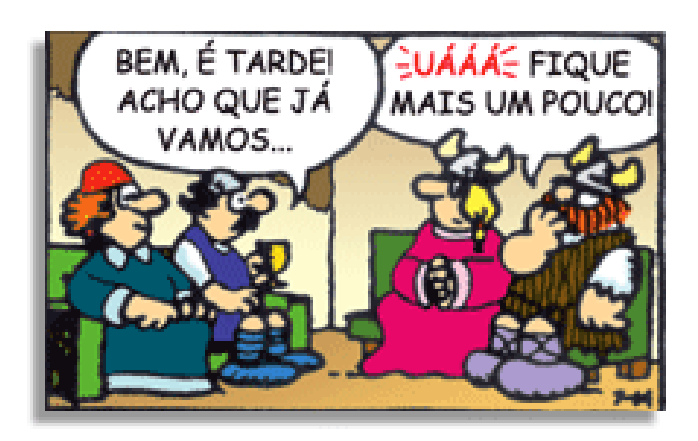

# LÍNGUA PORTUGUESA

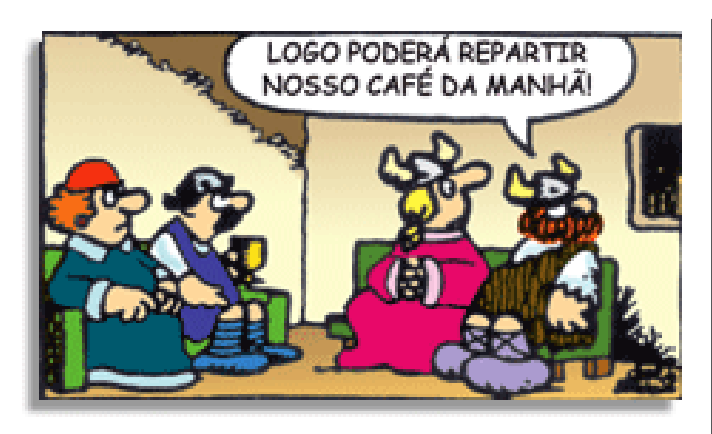

Na construção de um texto, ela pode aparecer em três modos: ironia verbal, ironia de situação e ironia dramática (ou satírica).

#### *Ironia verbal*

Ocorre quando se diz algo pretendendo expressar outro significado, normalmente oposto ao sentido literal. A expressão e a intenção são diferentes.

Exemplo: Você foi tão bem na prova! Tirou um zero incrível!

#### *Ironia de situação*

A intenção e resultado da ação não estão alinhados, ou seja, o resultado é contrário ao que se espera ou que se planeja.

Exemplo: Quando num texto literário uma personagem planeja uma ação, mas os resultados não saem como o esperado. No livro "Memórias Póstumas de Brás Cubas", de Machado de Assis, a personagem título tem obsessão por ficar conhecida. Ao longo da vida, tenta de muitas maneiras alcançar a notoriedade sem sucesso. Após a morte, a personagem se torna conhecida. A ironia é que planejou ficar famoso antes de morrer e se tornou famoso após a morte.

#### *Ironia dramática (ou satírica)*

*A ironia dramática é um efeito de sentido que ocorre nos textos literários quando o leitor, a audiência, tem mais informações do que tem um personagem sobre os eventos da narrativa e sobre intenções de outros personagens. É um recurso usado para aprofundar os significados ocultos em diálogos e ações e que, quando captado pelo leitor, gera um clima de suspense, tragédia ou mesmo comédia, visto que um personagem é posto em situações que geram conflitos e mal-entendidos porque ele mesmo não tem ciência do todo da narrativa.*

Exemplo: Em livros com narrador onisciente, que sabe tudo o que se passa na história com todas as personagens, é mais fácil aparecer esse tipo de ironia. A peça como Romeu e Julieta, por exemplo, se inicia com a fala que relata que os protagonistas da história irão morrer em decorrência do seu amor. As personagens agem ao longo da peça esperando conseguir atingir seus objetivos, mas a plateia já sabe que eles não serão bem-sucedidos.

#### **Humor**

Nesse caso, é muito comum a utilização de situações que pareçam cômicas ou surpreendentes para provocar o efeito de humor.

Situações cômicas ou potencialmente humorísticas compartilham da característica do efeito surpresa. O humor reside em ocorrer algo fora do esperado numa situação.

Há diversas situações em que o humor pode aparecer. Há as tirinhas e charges, que aliam texto e imagem para criar efeito cômico; há anedotas ou pequenos contos; e há as crônicas, frequentemente acessadas como forma de gerar o riso.

Os textos com finalidade humorística podem ser divididos em quatro categorias: anedotas, cartuns, tiras e charges.

Exemplo:

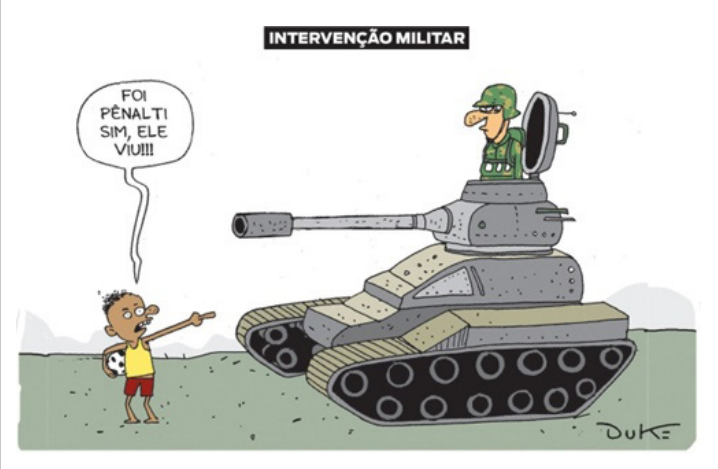

# **ANÁLISE E A INTERPRETAÇÃO DO TEXTO SEGUNDO O GÊ-NERO EM QUE SE INSCREVE**

Compreender um texto trata da análise e decodificação do que de fato está escrito, seja das frases ou das ideias presentes. Interpretar um texto, está ligado às conclusões que se pode chegar ao conectar as ideias do texto com a realidade. Interpretação trabalha com a subjetividade, com o que se entendeu sobre o texto.

Interpretar um texto permite a compreensão de todo e qualquer texto ou discurso e se amplia no entendimento da sua ideia principal. Compreender relações semânticas é uma competência imprescindível no mercado de trabalho e nos estudos.

Quando não se sabe interpretar corretamente um texto pode- -se criar vários problemas, afetando não só o desenvolvimento profissional, mas também o desenvolvimento pessoal.

#### **Busca de sentidos**

Para a busca de sentidos do texto, pode-se retirar do mesmo os **tópicos frasais** presentes em cada parágrafo. Isso auxiliará na apreensão do conteúdo exposto.

Isso porque é ali que se fazem necessários, estabelecem uma relação hierárquica do pensamento defendido, retomando ideias já citadas ou apresentando novos conceitos.

Por fim, concentre-se nas ideias que realmente foram explicitadas pelo autor. Textos argumentativos não costumam conceder espaço para divagações ou hipóteses, supostamente contidas nas entrelinhas. Deve-se ater às ideias do autor, o que não quer dizer que o leitor precise ficar preso na superfície do texto, mas é fundamental que não sejam criadas suposições vagas e inespecíficas.

#### **Importância da interpretação**

A prática da leitura, seja por prazer, para estudar ou para se informar, aprimora o vocabulário e dinamiza o raciocínio e a interpretação. A leitura, além de favorecer o aprendizado de conteúdos específicos, aprimora a escrita.

# **ESTRUTURAS LÓGICAS, LÓGICA DA ARGUMENTAÇÃO, DIAGRAMAS LÓGICOS**

# **RACIOCÍNIO LÓGICO MATEMÁTICO**

Este tipo de raciocínio testa sua habilidade de resolver problemas matemáticos, e é uma forma de medir seu domínio das diferentes áreas do estudo da Matemática: Aritmética, Álgebra, leitura de tabelas e gráficos, Probabilidade e Geometria etc. Essa parte consiste nos seguintes conteúdos:

- Operação com conjuntos.
- Cálculos com porcentagens.
- Raciocínio lógico envolvendo problemas aritméticos, geométricos e matriciais.
- Geometria básica.
- Álgebra básica e sistemas lineares.
- Calendários.
- Numeração.
- Razões Especiais.
- Análise Combinatória e Probabilidade.
- Progressões Aritmética e Geométrica.

# **RACIOCÍNIO LÓGICO DEDUTIVO**

Este tipo de raciocínio está relacionado ao conteúdo Lógica de Argumentação.

# **ORIENTAÇÕES ESPACIAL E TEMPORAL**

O raciocínio lógico espacial ou orientação espacial envolvem figuras, dados e palitos. O raciocínio lógico temporal ou orientação temporal envolve datas, calendário, ou seja, envolve o tempo.

O mais importante é praticar o máximo de questões que envolvam os conteúdos:

- Lógica sequencial
- Calendários

# **RACIOCÍNIO VERBAL**

Avalia a capacidade de interpretar informação escrita e tirar conclusões lógicas.

Uma avaliação de raciocínio verbal é um tipo de análise de habilidade ou aptidão, que pode ser aplicada ao se candidatar a uma vaga. Raciocínio verbal é parte da capacidade cognitiva ou inteligência geral; é a percepção, aquisição, organização e aplicação do conhecimento por meio da linguagem.

Nos testes de raciocínio verbal, geralmente você recebe um trecho com informações e precisa avaliar um conjunto de afirmações, selecionando uma das possíveis respostas:

A – Verdadeiro (A afirmação é uma consequência lógica das informações ou opiniões contidas no trecho)

- B Falso (A afirmação é logicamente falsa, consideradas as informações ou opiniões contidas no trecho)
- C Impossível dizer (Impossível determinar se a afirmação é verdadeira ou falsa sem mais informações)

#### **ESTRUTURAS LÓGICAS**

Precisamos antes de tudo compreender o que são proposições. Chama-se proposição toda sentença declarativa à qual podemos atribuir um dos valores lógicos: verdadeiro ou falso, nunca ambos. Trata-se, portanto, de uma sentença fechada.

#### Elas podem ser:

**• Sentença aberta:** quando não se pode atribuir um valor lógico verdadeiro ou falso para ela (ou valorar a proposição!), portanto, não é considerada frase lógica. São consideradas sentenças abertas:

- Frases interrogativas: Quando será prova? - Estudou ontem? – Fez Sol ontem?

- Frases exclamativas: Gol! Que maravilhoso!
- Frase imperativas: Estude e leia com atenção. Desligue a televisão.

- Frases sem sentido lógico (expressões vagas, paradoxais, ambíguas, ...): "esta frase é falsa" (expressão paradoxal) – O cachorro do meu vizinho morreu (expressão ambígua) – 2 + 5+ 1

**• Sentença fechada:** quando a proposição admitir um ÚNICO valor lógico, seja ele verdadeiro ou falso, nesse caso, será considerada uma frase, proposição ou sentença lógica.

# **Proposições simples e compostas**

**• Proposições simples** (ou atômicas): aquela que **NÃO** contém nenhuma outra proposição como parte integrante de si mesma. As proposições simples são designadas pelas letras latinas minúsculas p,q,r, s..., chamadas letras proposicionais.

**• Proposições compostas** (ou moleculares ou estruturas lógicas): aquela formada pela combinação de duas ou mais proposições simples. As proposições compostas são designadas pelas letras latinas maiúsculas P,Q,R, R..., também chamadas letras proposicionais.

1

ATENÇÃO: TODAS as **proposições compostas são formadas por duas proposições simples.**

# **Proposições Compostas – Conectivos**

As proposições compostas são formadas por proposições simples ligadas por conectivos, aos quais formam um valor lógico, que podemos vê na tabela a seguir:

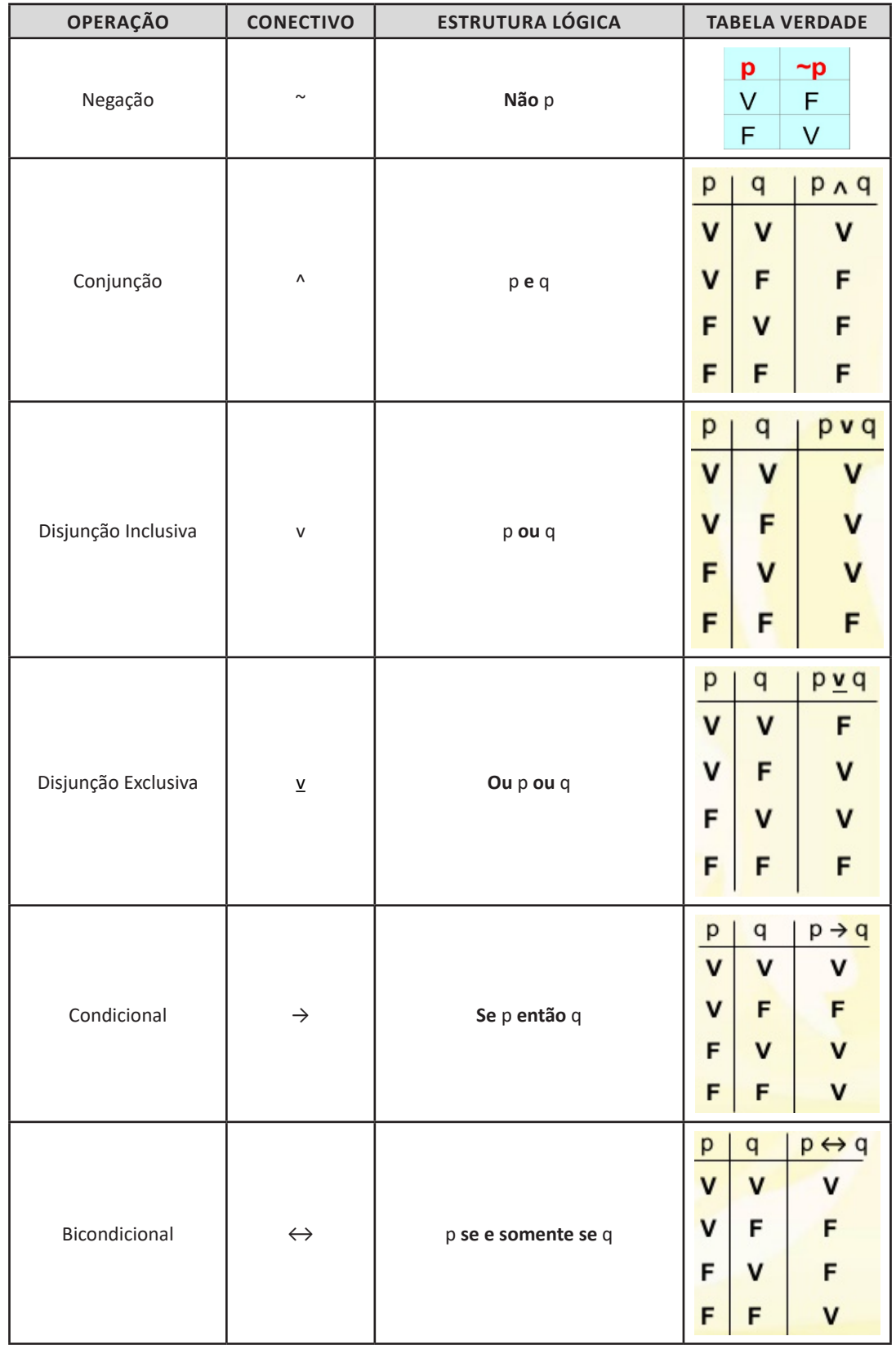

2

# MATEMÁTICA-RACIOCÍNIO LÓGICO

Em síntese temos a tabela verdade das proposições que facilitará na resolução de diversas questões

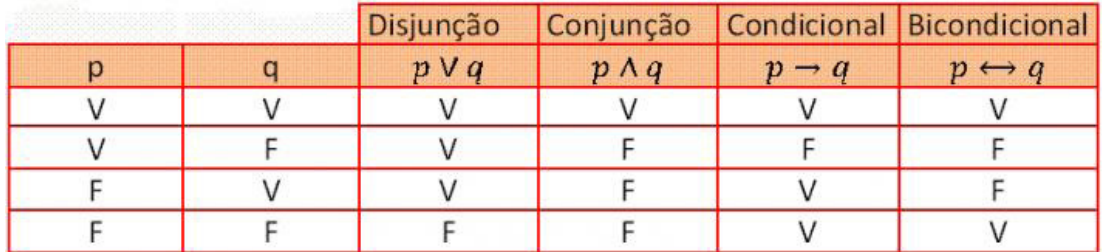

**Exemplo:** 

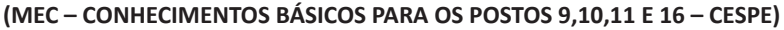

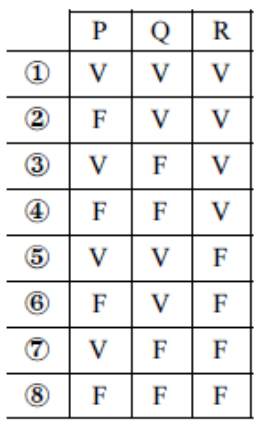

A figura acima apresenta as colunas iniciais de uma tabela-verdade, em que P, Q e R representam proposições lógicas, e V e F correspondem, respectivamente, aos valores lógicos verdadeiro e falso.

Com base nessas informações e utilizando os conectivos lógicos usuais, julgue o item subsecutivo.

A última coluna da tabela-verdade referente à proposição lógica P v (Q↔R) quando representada na posição horizontal é igual a

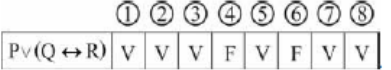

( ) Certo

( ) Errado

## **Resolução:**

P v (Q← R), montando a tabela verdade temos:

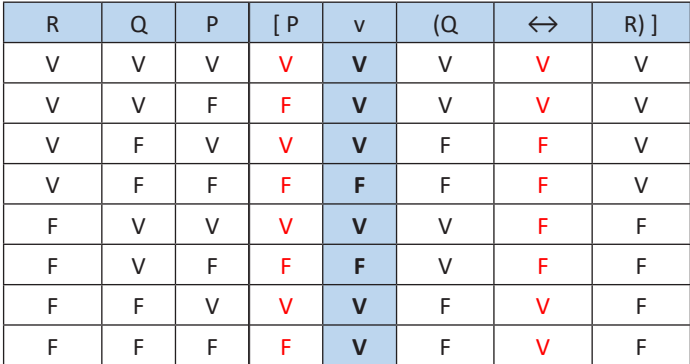

#### **Resposta: Certo**

### **CONCEITOS BÁSICOS DE OPERAÇÃO DE MICROCOM-PUTADORES. NOÇÕES BÁSICAS DE OPERAÇÃO DE MI-CROCOMPUTADORES, PERIFÉRICOS E REDE LOCAL**

#### **Hardware**

O hardware são as partes físicas de um computador. Isso inclui a Unidade Central de Processamento (CPU), unidades de armazenamento, placas mãe, placas de vídeo, memória, etc.<sup>1</sup>. Outras partes extras chamados componentes ou dispositivos periféricos incluem o mouse, impressoras, modems, scanners, câmeras, etc.

Para que todos esses componentes sejam usados apropriadamente dentro de um computador, é necessário que a funcionalidade de cada um dos componentes seja traduzida para algo prático. Surge então a função do sistema operacional, que faz o intermédio desses componentes até sua função final, como, por exemplo, processar os cálculos na CPU que resultam em uma imagem no monitor, processar os sons de um arquivo MP3 e mandar para a placa de som do seu computador, etc. Dentro do sistema operacional você ainda terá os programas, que dão funcionalidades diferentes ao computador.

#### **Gabinete**

O gabinete abriga os componentes internos de um computador, incluindo a placa mãe, processador, fonte, discos de armazenamento, leitores de discos, etc. Um gabinete pode ter diversos tamanhos e designs.

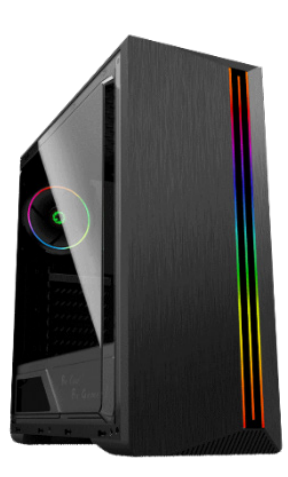

*Gabinete.2*

*1 https://www.palpitedigital.com/principais-componentes-internos- -pc-perifericos-hardware-software/#:~:text=O%20hardware%20s%- C3%A3o%20as%20partes,%2C%20scanners%2C%20c%C3%A2meras%- 2C%20etc.*

*2 https://www.chipart.com.br/gabinete/gabinete-gamer-gamemax- -shine-g517-mid-tower-com-1-fan-vidro-temperado-preto/2546*

#### **Processador ou CPU (Unidade de Processamento Central)**

É o cérebro de um computador. É a base sobre a qual é construída a estrutura de um computador. Uma CPU funciona, basicamente, como uma calculadora. Os programas enviam cálculos para o CPU, que tem um sistema próprio de "fila" para fazer os cálculos mais importantes primeiro, e separar também os cálculos entre os núcleos de um computador. O resultado desses cálculos é traduzido em uma ação concreta, como por exemplo, aplicar uma edição em uma imagem, escrever um texto e as letras aparecerem no monitor do PC, etc. A velocidade de um processador está relacionada à velocidade com que a CPU é capaz de fazer os cálculos.

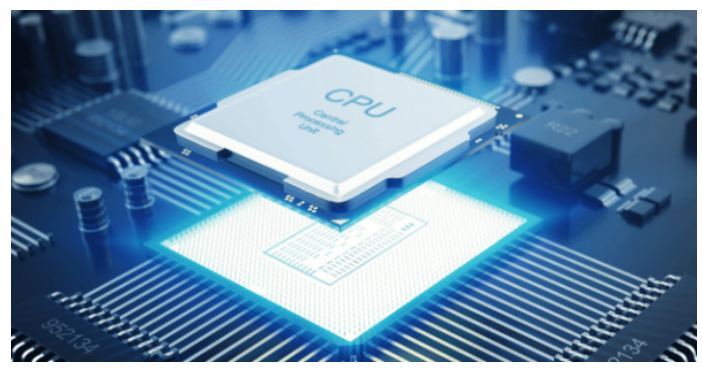

*CPU.3*

#### **Coolers**

Quando cada parte de um computador realiza uma tarefa, elas usam eletricidade. Essa eletricidade usada tem como uma consequência a geração de calor, que deve ser dissipado para que o computador continue funcionando sem problemas e sem engasgos no desempenho. Os coolers e ventoinhas são responsáveis por promover uma circulação de ar dentro da case do CPU. Essa circulação de ar provoca uma troca de temperatura entre o processador e o ar que ali está passando. Essa troca de temperatura provoca o resfriamento dos componentes do computador, mantendo seu funcionamento intacto e prolongando a vida útil das peças.

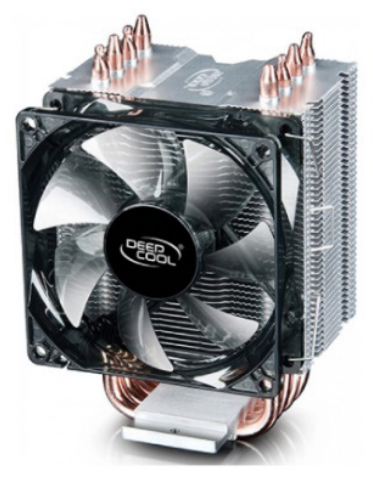

*Cooler.4*

*<sup>3</sup> https://www.showmetech.com.br/porque-o-processador-e-uma-peca-importante*

*<sup>4</sup> https://www.terabyteshop.com.br/produto/10546/cooler-deepcool- -gammaxx-c40-dp-mch4-gmx-c40p-intelam4-ryzen*

# INFORMÁTICA

#### **Placa-mãe**

Se o CPU é o cérebro de um computador, a placa-mãe é o esqueleto. A placa mãe é responsável por organizar a distribuição dos cálculos para o CPU, conectando todos os outros componentes externos e internos ao processador. Ela também é responsável por enviar os resultados dos cálculos para seus devidos destinos. Uma placa mãe pode ser on-board, ou seja, com componentes como placas de som e placas de vídeo fazendo parte da própria placa mãe, ou off-board, com todos os componentes sendo conectados a ela.

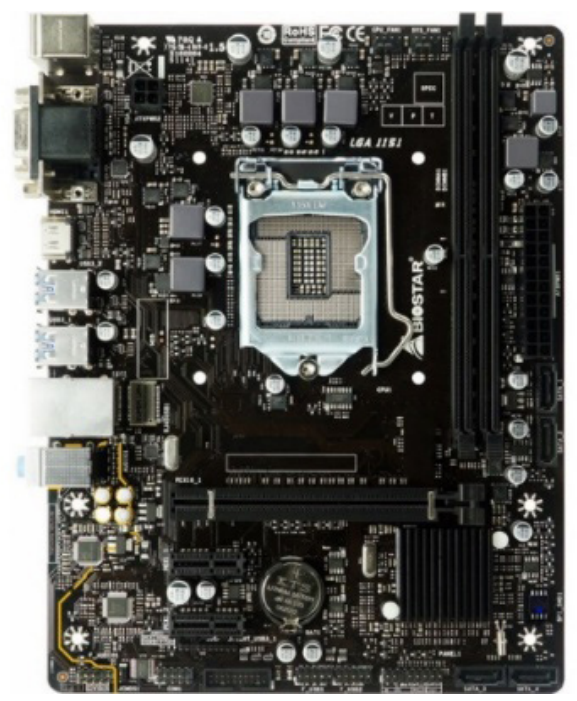

*Placa-mãe.5*

#### **Fonte**

É responsável por fornecer energia às partes que compõe um computador, de forma eficiente e protegendo as peças de surtos de energia.

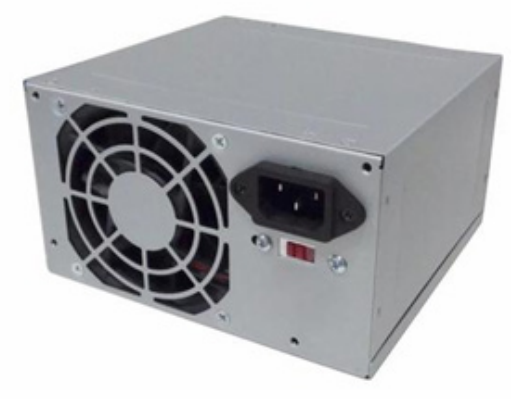

*Fonte 6*

*6 https://www.magazineluiza.com.br/fonte-atx-alimentacao-pc-230w- -01001-xway/p/dh97g572hc/in/ftpc*

#### **Placas de vídeo**

Permitem que os resultados numéricos dos cálculos de um processador sejam traduzidos em imagens e gráficos para aparecer em um monitor.

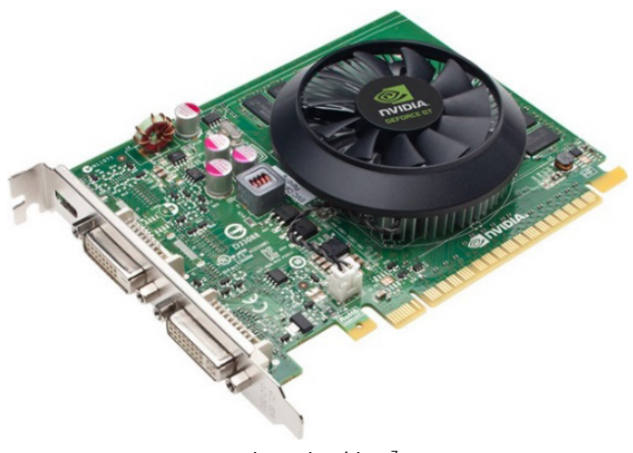

*Placa de vídeo 7*

#### **Periféricos de entrada, saída e armazenamento**

São placas ou aparelhos que recebem ou enviam informações para o computador. São classificados em:

**– Periféricos de entrada:** são aqueles que enviam informações para o computador. Ex.: teclado, mouse, scanner, microfone, etc.

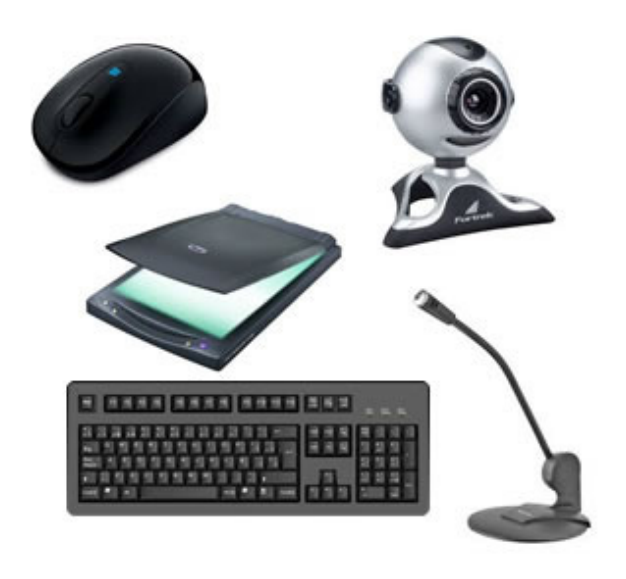

*Periféricos de entrada.<sup>8</sup>*

*7https://www.techtudo.com.br/noticias/noticia/2012/12/conheca- -melhores-placas-de-video-lancadas-em-2012.html 8https://mind42.com/public/970058ba-a8f4-451b-b121-3ba-35c51e1e7*

*<sup>5</sup> https://www.terabyteshop.com.br/produto/9640/placa-mae-biostar- -b360mhd-pro-ddr4-lga-1151*

**– Periféricos de saída:** São aqueles que recebem informações do computador. Ex.: monitor, impressora, caixas de som.

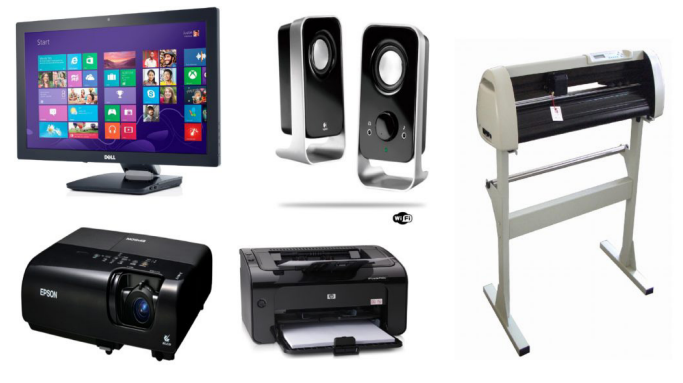

*Periféricos de saída.9*

**– Periféricos de entrada e saída:** são aqueles que enviam e recebem informações para/do computador. Ex.: monitor touchscreen, drive de CD – DVD, HD externo, pen drive, impressora multifuncional, etc.

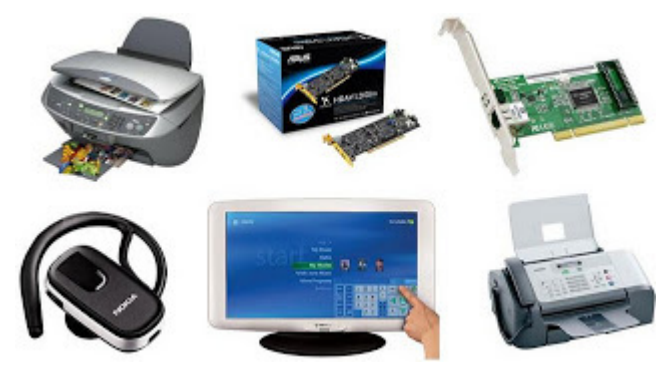

*Periféricos de entrada e saída.10*

**– Periféricos de armazenamento:** são aqueles que armazenam informações. Ex.: pen drive, cartão de memória, HD externo, etc.

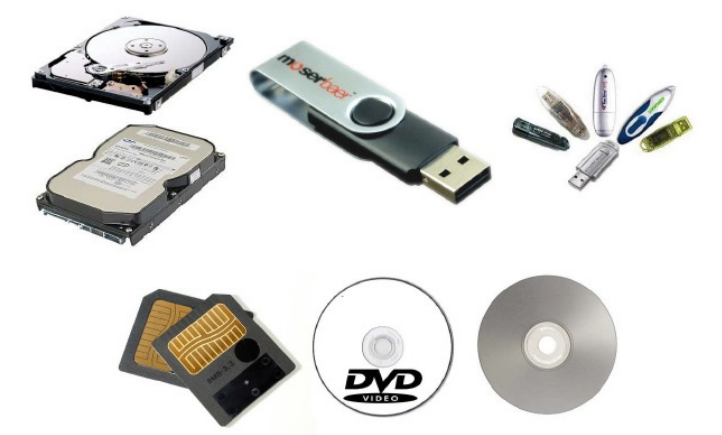

*Periféricos de armazenamento.<sup>11</sup>*

#### **Software**

Software é um agrupamento de comandos escritos em uma linguagem de programação<sup>12</sup>. Estes comandos, ou instruções, criam as ações dentro do programa, e permitem seu funcionamento.

Um software, ou programa, consiste em informações que podem ser lidas pelo computador, assim como seu conteúdo audiovisual, dados e componentes em geral. Para proteger os direitos do criador do programa, foi criada a licença de uso. Todos estes componentes do programa fazem parte da licença.

A licença é o que garante o direito autoral do criador ou distribuidor do programa. A licença é um grupo de regras estipuladas pelo criador/distribuidor do programa, definindo tudo que é ou não é permitido no uso do software em questão.

Os softwares podem ser classificados em:

**– Software de Sistema:** o software de sistema é constituído pelos sistemas operacionais (S.O). Estes S.O que auxiliam o usuário, para passar os comandos para o computador. Ele interpreta nossas ações e transforma os dados em códigos binários, que podem ser processados

**– Software Aplicativo:** este tipo de software é, basicamente, os programas utilizados para aplicações dentro do S.O., que não estejam ligados com o funcionamento do mesmo. Exemplos: Word, Excel, Paint, Bloco de notas, Calculadora.

**– Software de Programação:** são softwares usados para criar outros programas, a parir de uma linguagem de programação, como Java, PHP, Pascal, C+, C++, entre outras.

**– Software de Tutorial:** são programas que auxiliam o usuário de outro programa, ou ensine a fazer algo sobre determinado assunto.

**– Software de Jogos:** são softwares usados para o lazer, com vários tipos de recursos.

**– Software Aberto:** é qualquer dos softwares acima, que tenha o código fonte disponível para qualquer pessoa.

Todos estes tipos de software evoluem muito todos os dias. Sempre estão sendo lançados novos sistemas operacionais, novos games, e novos aplicativos para facilitar ou entreter a vida das pessoas que utilizam o computador.

# **CONCEITOS BÁSICOS DE OPERAÇÃO COM ARQUIVOS EM AMBIENTE DE REDE WINDOWS**

#### **Pasta**

São estruturas que dividem o disco em várias partes de tamanhos variados as quais podem pode armazenar arquivos e outras pastas (subpastas)<sup>13</sup>.

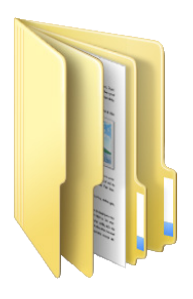

*12 http://www.itvale.com.br*

*13 https://docente.ifrn.edu.br/elieziosoares/disciplinas/informatica/ aula-05-manipulacao-de-arquivos-e-pastas*

*<sup>9</sup> https://aprendafazer.net/o-que-sao-os-perifericos-de-saida-para- -que-servem-e-que-tipos-existem*

*<sup>10</sup> https://almeida3.webnode.pt/trabalhos-de-tic/dispositivos-de-entrada-e-saida*

*<sup>11</sup> https://www.slideshare.net/contatoharpa/perifricos-4041411*